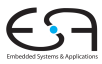

### Eingebettete Prozessorarchitekturen 3. Compilierung für VLIW-Prozessoren

#### <span id="page-0-0"></span>Andreas Koch

FG Eingebettete Systeme und ihre Anwendungen Informatik, TU Darmstadt

Wintersemester 2010/2011

<span id="page-1-0"></span>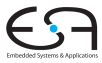

# **Organisatorisches**

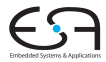

"Mobilitat – Das Wie, das Gute und das Schlechte ihrer ¨ Kenntnis und Nutzung"

Prof. Klara Nahrstedt University of Illinois at Urbana-Champaign Alexander von Humboldt Preisträgerin 2010

Potentiell hochinteressant für Entwickler mobiler eingebetteter Systeme!

Deshalb heute EPA nur bis ca. 16:35 Uhr, dann Verlegung in Rundeturmstr. 10, EG/Raum 18, Vortrag von 17:00 bis 18:00 Uhr

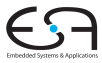

# <span id="page-3-0"></span>VLIW Details

### Mehrwege-Sprünge

CONTROL-FLOW GRAPH

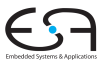

if X if Y if  $Z$ Έ

SCHEDULED MULTIWAY BRANCH

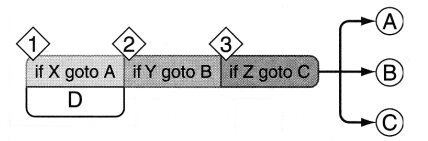

- Auch bedingte Sprünge parallel ausführbar
- Anforderung: Priorisierte Abarbeitungsfolge in Instruktionswort
	- Entsprechend der ursprünglichen sequentiellen Abarbeitungsfolge
- **•** Sinnvoll?
	- Durchschnittlich alle 5-7 Instruktionen ein Sprung
	- Maximaler ILP also nur 5-7 ohne Mehrwege-Sprünge

### Kontrollspekulation

- Führe Operationen aus, bevor sie gebraucht werden
- **Realisierung: Verschiebe Operationen vor** Sprungbedingung
- Dürfen bei Fehlspekulation keinen Effekt haben, z.B.
	- Dürfen keine Register überschreiben, deren Daten später noch benötigt werden
	- STOREs häufig nicht spekulativ ausführbar
- Problem: Ausnahmebehandlung (Exceptions)
	- Zugriff auf ungültige Speicheradresse, Division durch 0, etc.
	- Ein Ansatz: Korrekte Programme dürfen kein anderes Verhalten zeigen
		- Bei spekulativer Ausführung Ausnahmen unterdrücken
		- Wären in korrektem Programm ja nicht aufgetreten
		- Ansatz von Multiflow, auch in Lx vorhanden

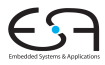

#### Kontrollspekulation Beispiel

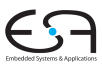

Ohne Spekulation

#### Mit Spekulation

```
br $b0, L1
;;
add $r5, $r10, $r11
add $r6, $r7, $r8
;;
stw 0[$r5], $r6
;;
L1:
```

```
add $r5, $r10, $r11
add $r6, $r7, $r8
br $b0, L1
;;
stw 0[$r5], $r6
;;
L1:
```
3 Takte, 1.33 Operationen pro Takt

2 Takte, 2.0 Operationen pro Takt

#### Kontrollspekulation Beispiel für Auftreten von Ausnahmen

Annahme: 1 Takt zwischen CMP und BR, Latenz 1 für LD

```
# if (p != 0) *p += 2
cmpeq $b0 = $r5, 0
xnop 1
;;
br $b0, L1
;;
ldw $r1, 0[$r5]
xnop 1
;;
add $r1, $r1, 2
;;
stw 0[$r5], $r1
;;
L1:
```
Ohne Spekulation

- LOAD kann nicht vorgezogen werden
- Sonst bei Zugriff auf Adresse 0: Segmentation Violation

➥Programmabbruch

7 Takte, 0.7 Operationen pro Takt

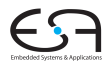

#### Kontrollspekulation Beispiel für Unterdrücken von Ausnahmen mit Silent Instructions

Annahme: 1 Takt zwischen CMP und BR, Latenz 1 für LD

```
# if (p != 0) *p += 2
cmpeq $b0, $r5, 0
ldw.d $r1 = 0[$r5]
xnop 1
;;
add $r1, $r1, 2
br $b0, L1
;;
stw 0[$r5], $r1
;;
L1:
```
4 Takte, 1.25 Operationen pro Takt

Mit Spekulation

- ldw.d: *dismissible load*
- Löst bei illegaler Adresse keine Ausnahme aus
- **•** Liefert aber unbestimmte Daten
- **•** Damit vorziehbar

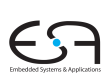

### Datenspekulation

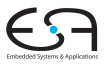

- Operation auch dann ausführen, wenn sie möglicherweise inkorrekt abläuft
- Fehler muss erkannt und korrigiert werden (hoffentlich nur selten!)
- **Betrifft im wesentlichen Reihenfolge von LOADs und** STOREs

Ohne Datenspekulation

**mpy \$r1, \$r2, \$r3 stw 8[\$r7] = \$r1 ldw \$r4 = 16[\$r5] add \$r6 = \$r4, 1**

- Was bei **8[\$r7]** = **15[\$r5]** ?
- **Liest veralteten Wert!**

Mit Datenspekulation

```
ldw $r4 = 16[$r5]
mpy $r1, $r2, $r3
xnop 1;;
stw 8[$r7] = $r1
add $r6 = $r4, 1
```
#### Datenspekulation Umgehung mit Software

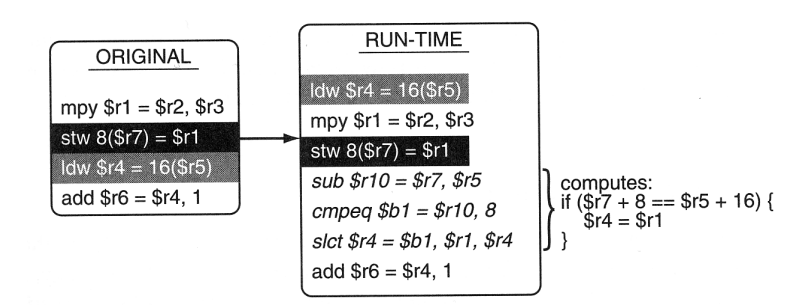

- **•** Sehr zeitaufwendig
- Datenspekulation nur sinnvoll mit Hardware-Unterstützung
	- Intel Itanium *Advanced Load Table* (ALAT)
	- LSQ, LSIDs, Multi-Value-Cache, ...
- Teilweise auch zur Compile-Zeit möglich
	- *static memory disambiguation*

<span id="page-11-0"></span>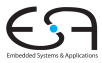

# Parallelisierung auf Basisblöcken

Basisblock

#### Basisblock (BB)

Längste Folge von Anweisungen ohne Kontrollfluß.

Beispiel:

```
a := b + 42;
if (a > 23) then
 c := a - 46;
  d := b * 15;
else
 c := a + 46;
 d := 0
 q := false;
endif
```
Basisblöcke:

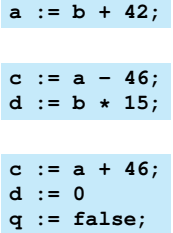

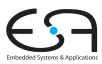

### Datenabhängigkeitsgraph

(*data dependence graph*) Ablaufplanung innerhalb von Basisblöcken

- Betrachte jeden Basisblock einzeln
- Knoten sind primitive Operationen (Assembler-Ebene)
- Kanten für die drei Arten von Datenabhängigkeiten (RAW, WAR, WAW)
- Kantengewichte größer 1 können längere Rechenzeiten darstellen (Latenz  $> 0$ )

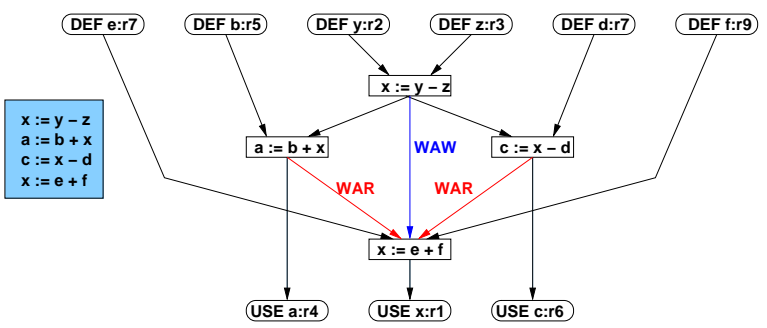

### Datenabhängigkeitsgraph

Kanten geben zeitliche Reihenfolge vor

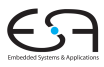

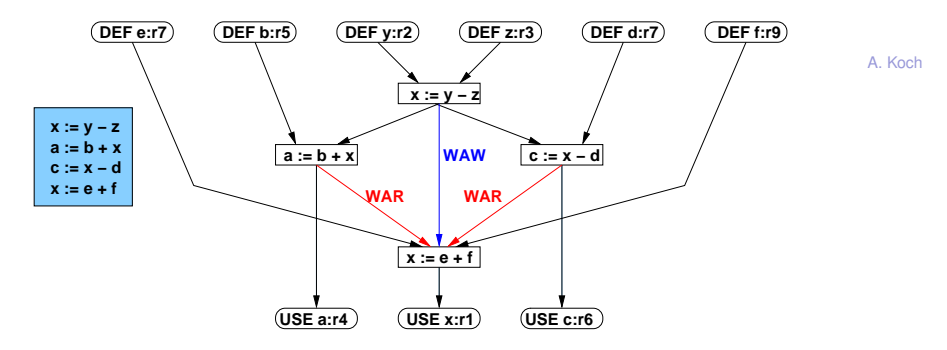

Möglicher Ablaufplan des Assembler-Codes (unoptimiert)

```
sub $r1 = $r2, $r3
;;
add $r4 = $r5, $r1
sub $r6 = $r1, $r8
;;
add $r1 = $r7, $r9
  # 3 Takte
```
Transformationen auf Datenabhängigkeitsgraph

Umbenennung zum Auflösen von WAW und WAR-Abhängigkeiten

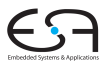

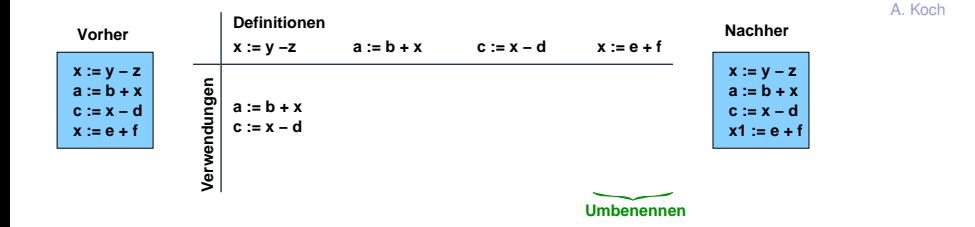

- Zuordnung von Definitionen einer Variable/Register zu deren Lesern
- **Innerhalb einer Spalte kann eine Variable umbenannt** werden
- Hier: Ein **x** zu **x1** umbenennen

#### Datenabhängigkeitsgraph Neue Ablaufplanung

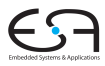

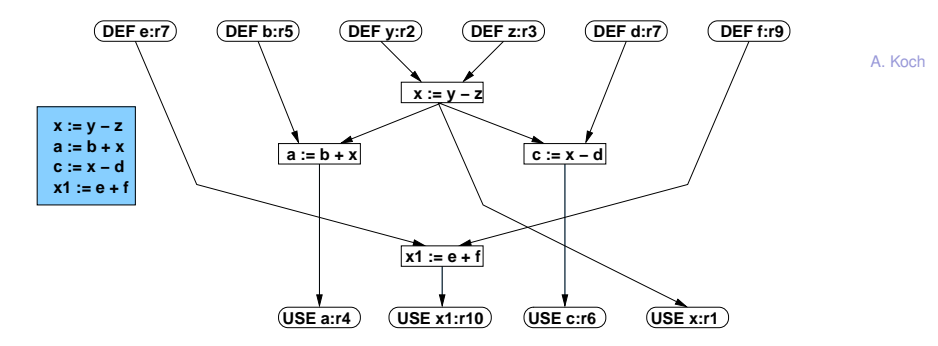

Nun möglicher Ablaufplan des Assembler-Codes

```
sub $r1 = $r2, $r3
add $r10 = $r7, $r9
;;
add $r4 = $r5, $r1
sub $r6 = $r1, $r8
;; # 2 Takte
```
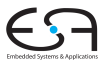

- Problem: I.d.R. nur 5-7 Anweisungen in Basisblock
- Wenig Spielraum für Parallelisierung
- Auch bei Auflösung von WAR und WAW-Abhängigkeiten
- ➥Idee: Großere Bereiche bearbeiten ¨

<span id="page-18-0"></span>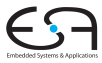

# Parallelisierung in Prozeduren

# Darstellung von ganzen Prozeduren

Zunächst: Durch Kontrollflußgraphen (control flow graph, CFG)

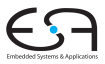

- Beschreibt Kontrollfluß (Verzweigungen) zwischen **Basisblöcken** 
	- Knoten sind Basisblöcke
	- Kanten sind Sprünge zwischen Blöcken
- **Am Ende jedes Basisblocks steht nun genau eine Verzweigung** 
	- Unbedingter Sprung
	- Bedingter Sprung mit einem oder mehreren Sprungzielen
	- Sprungziel ist immer ein Blockanfang

### Beispiel Kontrollflußgraph 1

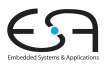

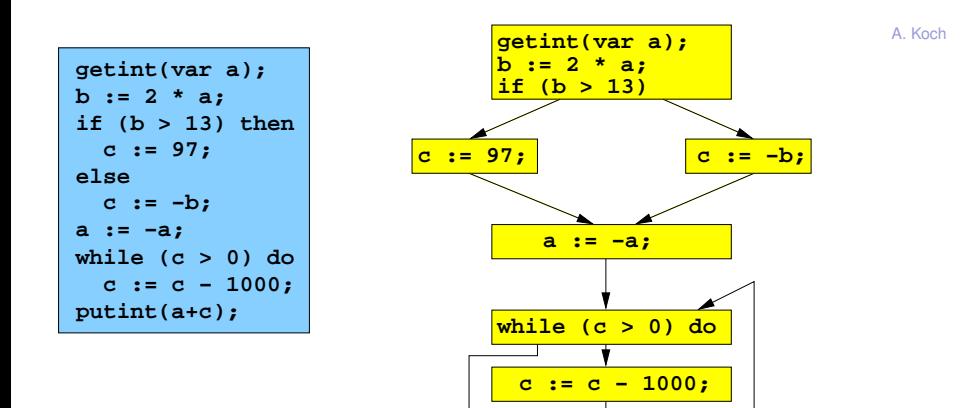

**putint(a+c);**

### Idee: Finde Regionen von Basisblöcken

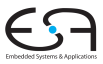

- Bearbeite diese dann zusammen
- Chance auf mehr parallele Operationen
- Welche Basisblöcke nehmen?
- Gängiger Ansatz: Wahrscheinlich aufeinanderfolgende
- Motivation: Konzentriere Optimierung/Parallelisierung auf wahrscheinlichsten Weg durch Prozedur/Programm

#### Profiling Ohne Programmausführung

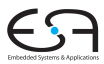

- Woher Daten über Ausführungswahrscheinlichkeiten bekommen?
- Manuelle Annotation
	- Programmierer charakterisiert jede Verzweigung manuell
- Schätzungen anhand Programmtext
	- "Jede Schleife wird 100x durchlaufen"
	- Bulldog (1985, Prä-Multiflow Compiler)
	- Geht heute etwas genauer (statisches Profiling)

#### Profiling Messungen am laufenden Programm

- Instrumentierung: Programm wird automatisch um Meßpunkte erweitert
- Dann Ausführen des instrumentierten Programms
- Schreibt bei Erreichen eines Meßpunktes Profiling-Daten in Datei
- **Anschliessend Daten auswerten**
- **Problem: Auswahl der Eingabedaten beeinflußt** Aussagekraft
	- Bei eingebetteten Systemen nicht so kritisch
	- Eng begrenztes Aufgabengebiet, repräsentative Eingabedaten
	- Aber trotzdem Vorsicht! (Fehlerbehandlung, WCET, etc.)

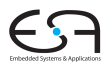

### Annotierter CFG

Ausführungszahlen count( $(v, w)$ ) an Kanten: *point profile* 

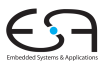

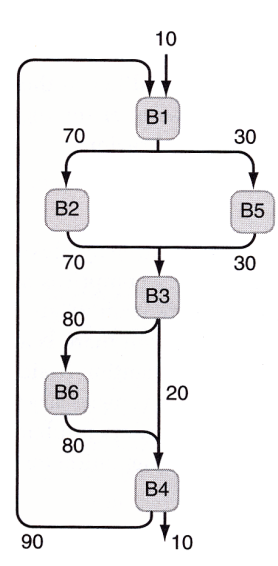

A. Koch

#### Spuren (Traces) Weg durch annotierten CFG finden

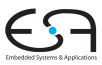

<span id="page-25-0"></span>A. Koch

#### Spur (engl. *trace*)

- Zusammenhängende Abfolge von Basisblöcken im CFG
- **Kann mehrere Eingangs- und Ausgangskanten haben**
- Innerhalb der Spur dürfen keine Zyklen existieren
- Vorwärtssprünge innerhalb der Spur sind erlaubt
- Die gesamte Spur darf Teil eines Zyklus sein
	- Z.B. wenn sie selbst der Schleifenkörper ist

### Beispielspur

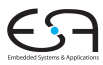

Annotierter CFG Eine Spur

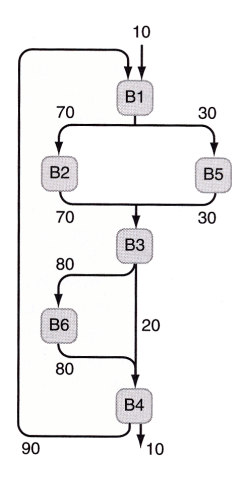

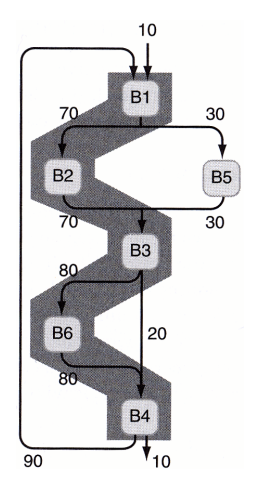

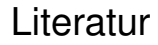

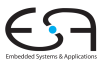

#### Ab hier auch Material aus

#### Bulldog: A Compiler for VLIW Architectures

von

John R. Ellis

# Konstruktion von Spuren

Wahrscheinlichste Wege durch annotierten CFG finden

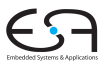

- **1** Finde einen Startknoten *v* mit größter Ausführungsanzahl (Summe der eingehenden Kanten)
- <sup>2</sup> Suche vom Ende *v* der Spur nach Kante (*v*, *w*) mit
	- *w* ist noch nicht Teil einer Spur und
	- count( $(v, w)$ ) ist maximal für alle Kanten  $(v, x)$  und
	- count( $(v, w)$ ) ist maximal für alle Kanten  $(x, w)$
- <sup>3</sup> Wenn solche Kante gefunden, nimm Block *w* als neues Ende zur Spur hinzu
- 4 Wenn nicht, suche vom Anfang der Spur rückwärts

#### Konstruktion von Spuren Diskussion

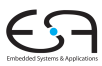

- Wenn keine Kanten mehr dazukommen (weder vorwärts noch rückwärts) . . .
- . . . diese Spur schliessen
- Nach Startknoten für nächste Spur suchen
- Effekt: Ganzer CFG wird mit (immer kleiner werdenden) Spuren überdeckt

## Beispiel für Kantenauswahl

Idee: Gegenseitige größte Wahrscheinlichkeit von Knoten

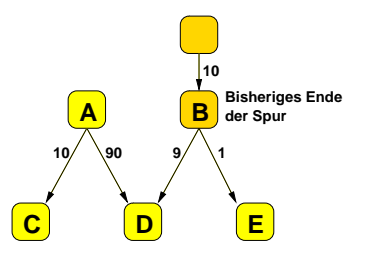

- Annahme: Ende der Spur ist **B**, es wird vorwärts gesucht
- Aus Sicht von **B** ist (**B**,**D**) eine lohnende Kante
- Aus Sicht von **D** wäre allerdings (A,D) lohnender
- Es gibt also keine Kante mit gegenseitiger größter Wahrscheinlichkeit
- Die Spur endet mit **B**
- Nun rückwärts vom Anfang der Spur suchen

#### Trace Scheduling Ablaufplanung auf Spuren-Ebene

- Nun jede Spur einzeln ablaufplanen und binden
- Beginnend bei erster (=wichtigster) Spur
- Ablaufplanung
	- Zeitliche Zuordnung jeder Operation an konkreten **Zeitschritt**
	- Unter Berücksichtigung
		- aller Abhängigkeiten
		- verfügbarer Ressourcen (Recheneinheiten)
- Bindung
	- Zuordnung jeder Operation an konkrete Ausführungseinheit
	- Wichtig insbesondere dann, wenn es unterschiedliche Einheiten gibt

<span id="page-31-0"></span>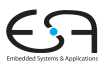

### Darstellung einer Spur

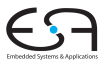

- Als Prozedurabhängigkeitsgraph (PDG)
	- *procedure dependence graph*
	- Manchmal auch *program dependence graph* genannt
- Erweiterung des Datenabhängigkeitsgraphen
- Nun zusätzliche Knoten für bedingte Sprünge
	- Haben Datenabhängigkeit zu ihrer Bedingung
- Zusätzliche Kanten für Kontrollabhängigkeiten
	- Von bedingten Sprüngen zu davon abhängigen Operationen
	- Bei fehlender Kontrollkante: spekulative Ausführung möglich
	- **Beachte: Bei uns nicht erlaubt bei STOREs**

#### Beispiel Trace-Scheduling Vom Programm zur Spur

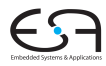

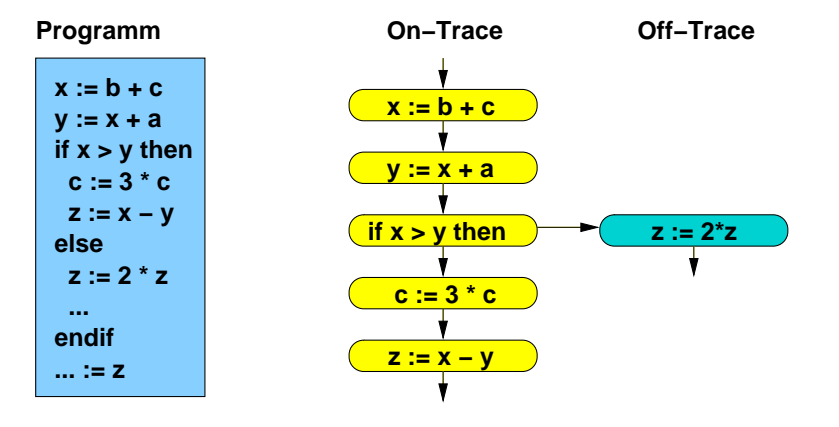

- Am Ende der Spur ist hier nur noch **z** relevant
- Andere Variablen können vernachlässigt werden
- Der Zweig **z := 2 \* z** ist unwahrscheinlicher
- . . . und damit nicht auf der Spur

### Beispiel Trace-Scheduling Von der Spur zum PDG

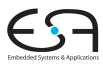

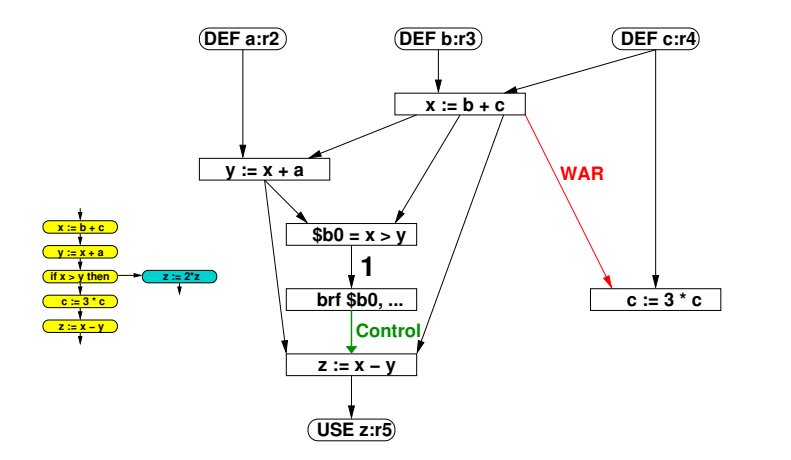

- **if/then/else** spalten in Vergleich/bedingten Sprung
- **z := x-y** darf nicht vor Verzweigung gezogen werden  $\bullet$
- Ist aber nicht datenabhängig: Kontrollkante einziehen!

### Beispiel Trace-Scheduling Vom PDG zum Ablaufplan (=VEX Programm)

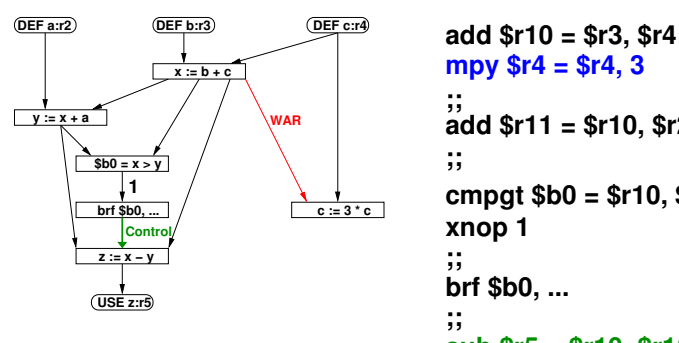

```
;;
cmpgt $b0 = $r10, $r11
add $r11 = $r10, $r2
;;
xnop 1
;;
brf $b0, ...
;;
mpy $r4 = $r4, 3
sub $r5 = $r10, $r11
```
- Multiplikation spekulativ vorgezogen
- 1 Takt von Berechnung der Bedingung bis Sprung
- Kontrollkante verhindert Vorziehen von **z:=x-y**
- Aufwendige Bindung bei VEX nicht erforderlich
	- Jeweils gleiche Recheneinheiten (ALU, MULT)

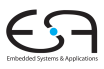

### Diskussion Kontrollkanten

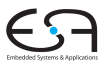

- *w* sei Operation im Programm hinter Verzweigung *v*
- $\bullet$  *w* ist von *v* kontrollabhängig, wenn ...
	- . . . die Zielvariable *d* von *w* auf dem anderen Zweig von *v* gelesen wird
	- . . . ohne dass *d* dort vor dem Lesen redefiniert wird
	- Dann sicherstellen: *w* wird erst nach *v* ausgeführt
- Andere Terminologie
	- Manchmal auch Write-after-Conditional-Read genannt (WACR)
	- Compiler: *d* ist live auf anderem Ast der Verzweigung *v*

### Diskussion spekulative Ausführung

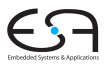

- Multiplikation hatte WAR-Abhängigkeit
- Wurde aber trotzdem parallel ausgeführt!
- Warum?
- VEX-Ausführungsmodell
	- Alle Operationen einer Instruktionen lesen zuerst Werte
	- Schreiben von Ergebnissen findet erst danach statt
- WAR auch bei paralleler Ausführung eingehalten!

### Diskussion Verschiebung von Operationen

Annahme: Nur 1x schneller Multiplizierer mit 1 Takt Laufzeit

**On−Trace Off−Trace p := z + 42 q := x + y v := a \* b w := c \* d x := e \* f y := g \* h z := i \* j if v > w then x := v − w mpy \$r11 = \$r1, \$r2 #v ;; mpy \$r12 = \$r3, \$r4 #w ;; cmpgt \$b0 = \$r11, \$r12 mpy \$r13 = \$r5, \$r6 #x ;; brf \$b0, ... mpy \$r14, \$r7, \$r8 #y ;; mpy \$r15, \$r9, \$r10 #z sub \$r13, \$r11, \$r12#x ;; add \$r17, \$r15, 42 #p** Hier Verschiebung auch hinter Verzweigung!

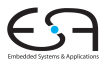

#### Stand der Dinge Reicht das bisherige Vorgehen aus?

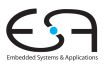

- **•** Frreicht bisher
	- Jede Spur intern ablaufgeplant
	- **Ggf. Operationen an Recheneinheiten gebunden**
- Ablaufplanung kann Reihenfolge der Operationen ändern
	- Verschiebung relativ zum ursprünglichen Programm
	- Kann Einfluss auf andere Spuren haben
		- Hatten wir bisher vernachlässigt
		- Ausrede: Die Variablen werden dort nicht mehr gelesen
		- Ist aber in Realität komplizierter
- ➥Schaden reparieren durch Kompensationscode

### Zusammenfassung

<span id="page-40-0"></span>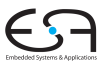

- Mehrwegesprünge und Spekulation
- Darstellung von Programmen durch
	- Datenabhängigkeitsgraph
	- Kontrollflußgraph
	- Prozedurabhängigkeitsgraph
- **•** Profiling
- **•** Spuren
- **•** Trace-Scheduling
- Kompensationscode fehlt aber noch!